**Changing your Python version with Anaconda**

[root@master defaultserver]# python Python 2.6.6 (r266:84292, Aug 18 2016, 08:36:59) [GCC 4.4.7 20120313 (Red Hat 4.4.7-17)] on linux2 Type "help", "copyright", "credits" or "license" for more information.  $\gg$ 

[root@edgenode opt]# conda search python

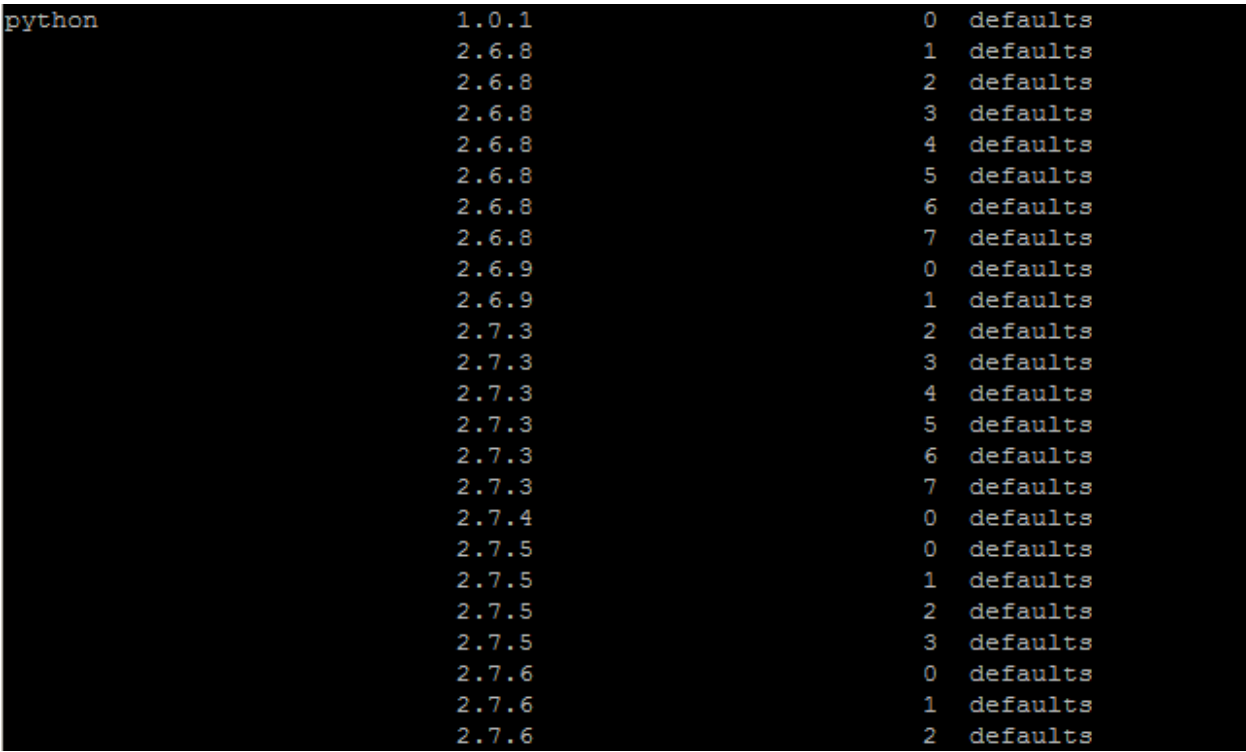

[root@edgenode opt]# conda install python=3.5.1

[root@edgenode opt]# conda install python=3.5.1 Using Anaconda Cloud api site https://api.anaconda.org Fetching package metadata: .... Solving package specifications: ......... Package plan for installation in environment /usr/lib/anaconda3: The following packages will be downloaded: build package -------------------------------------conda-env-2.6.0 502 B  $s$ qlite-3.13.0  $\overline{O}$ 4.0 MB  $xz - 5.2.2$  $\overline{O}$ 644 KB  $libtiff-4.0.6$  $\overline{2}$ 1.5 MB 16.7 MB python-3.5.1 anaconda-custom py35 0 3 KB 3 KB<br>800 KB requests-2.12.4 py35 0  $r$ uamel\_yaml-0.11.14 py35 1 395 KB 1<br>
1 py35\_0 903 KB<br>
1 py35hf9359ed\_0 516 KB cryptography-1.4 pyopenssl-16.2.0<br>conda-4.3.30 \_\_\_\_\_\_\_\_\_\_\_\_\_\_\_\_\_\_\_\_\_\_\_\_\_\_\_\_\_\_ ---------------------------Total: 25.4 MB

```
Total: 25.4 MB
The following NEW packages will be INSTALLED:
     ruamel_yaml: 0.11.14-py35_1
The following packages will be UPDATED:
     \begin{tabular}{lllllllll} conda: & & 4.0.5-py35_0 & & --& 4.3.30-py35hf9359ed_0\\ conda-env: & & 2.4.5-py35_0 & & --& 2.6.0-0\\ \end{tabular}conda-env: 2.4.5-py35_0<br>
cryptography: 1.3-py35_0<br>
libtiff: 4.0.6-1<br>
pyopenssl: 0.15.1-py35_2<br>
python: 3.5.1-0<br>
requests: 2.9.1-py35_0<br>
sqlite: 3.9.2-0<br>
<br>
x<sub>1</sub><br>
conda-env: 1.3-py35_0<br>
--> 1.4-py35_0<br>
--> 16.2.0-py35_0<br>
-->
The following packages will be DOWNGRADED:
     anaconda: 4.0.0-np110py35 0 --> custom-py35 0
Proceed ([y]/n)? y
```
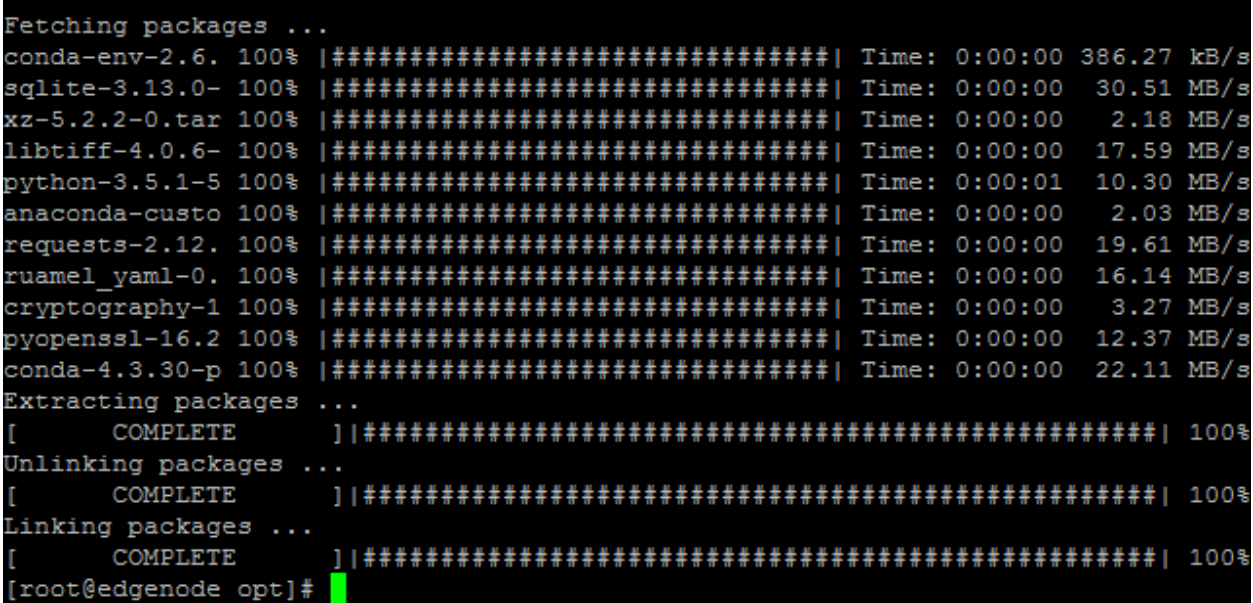

## [root@edgenode opt]# python

Python 3.5.1 | Anaconda custom (64-bit) | (default, Jun 15 2016, 15:32:45) [GCC 4.4.7 20120313 (Red Hat 4.4.7-1)] on linux Type "help", "copyright", "credits" or "license" for more information.  $\gg$